# **mailman-api Documentation**

*Release 0.2.4*

**Sergio Oliveira**

October 16, 2014

#### Contents

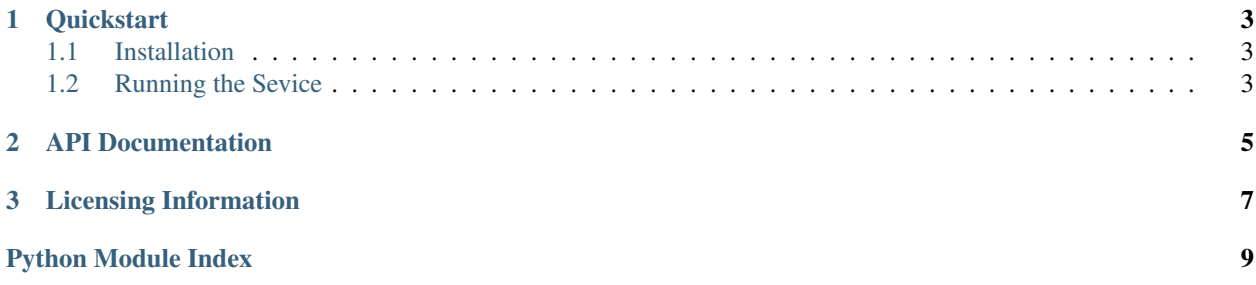

#### Release v0.2.4

mailman-api provides a daemon that will listen to HTTP requests, providing access to a REST API that can be used to interact with a locally-installed Mailman (version 2) instance.

mailman-api is tested with Python 2.7 and depends on:

- paste  $>= 1.7$
- bottle  $> = 0.11.6$

mailman-api is a work in progress. Contributions are welcome. Feel free to fork and contribute!

### **Quickstart**

## <span id="page-6-1"></span><span id="page-6-0"></span>**1.1 Installation**

### **1.1.1 Pip**

You can use pip to install mailman-api and requirements:

```
$ pip install mailman-api
```
### **1.1.2 Distro Packages**

We are currently working to provide linux packages (deb and rpm). Stay tunned!

# <span id="page-6-2"></span>**1.2 Running the Sevice**

To start the service manually just run the *mailman-api* command.

If you installed mailman-api from a distribution package you should be able to start your service by running *service mailman-api start*.

Usage: mailman-api [options]

#### Options:

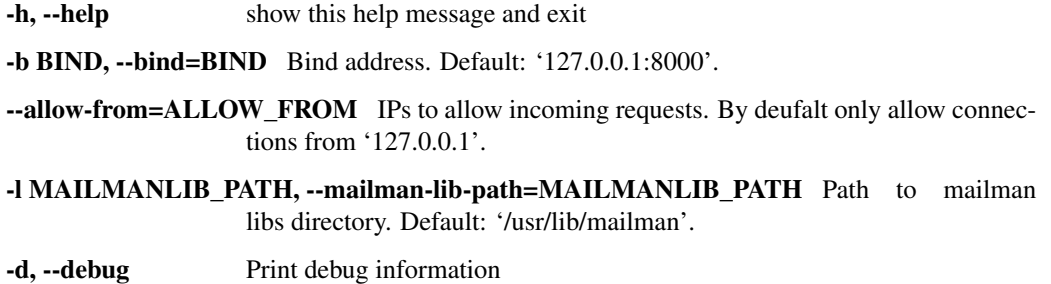

### **API Documentation**

<span id="page-8-2"></span><span id="page-8-0"></span>Requests can be made to any of the URI's below, strictly using the HTTP methods indicated.

The body of all responses contains valid JSON objects. Unless otherwise noted, successful requests get as response a 200 (OK) status code for response, and true in the response body. Failed requests will get responses with some HTTP error code in the 400s, and a string describing the problem in the response body.

Supported methods:

```
mailmanapi.api.list_lists()
Lists existing mailing lists on the server.
```
<span id="page-8-1"></span>Method: GET

 $IIRI: /$ 

Returns a list of the mailing lists that exist on this server.

```
mailmanapi.api.members(listname)
Lists subscribers for the listname list.
```
Method: GET

URI: /<listname>

Returns an array of email addresses.

mailmanapi.api.**sendmail**(*listname*)

Posts an email to the mailing list.

Method: POST

URI: /<listname>/sendmail

#### Parameters:

•*name\_from*: name of the poster

•*email\_from*: email address of the poster

•*subject*: the subject of the message

•*body*: the body of the message.

•*in\_reply\_to* (optional): Message-ID of the message that is being replied to, if any.

mailmanapi.api.**subscribe**(*listname*)

Adds a new subscriber to the list called *<listname>*

Method: PUT

#### <span id="page-9-0"></span>URI: /<listname>

#### Parameters:

•*address*: email address that is to be subscribed to the list.

•*fullname*: full name of the person being subscribed to the list.

•*digest*: if this equals *true*, the new subscriber will receive digests instead of every mail sent to the list.

#### mailmanapi.api.**unsubscribe**(*listname*)

Unsubsribe an email address from the mailing list.

#### Method: DELETE

URI: /<listname>

#### Parameters:

•*address*: email address that is to be unsubscribed from the list

# **Licensing Information**

<span id="page-10-0"></span>Copyright (C) 2013-2014 Sergio Oliveira Campos

This program is free software; you can redistribute it and/or modify it under the terms of the GNU General Public License as published by the Free Software Foundation; either version 2 of the License, or (at your option) any later version.

This program is distributed in the hope that it will be useful, but WITHOUT ANY WARRANTY; without even the implied warranty of MERCHANTABILITY or FITNESS FOR A PARTICULAR PURPOSE. See the GNU General Public License for more details.

You should have received a copy of the GNU General Public License along with this program; if not, write to the Free Software Foundation, Inc., 51 Franklin Street, Fifth Floor, Boston, MA 02110-1301 USA.

Python Module Index

### <span id="page-12-0"></span>m

mailmanapi.api, [5](#page-8-1)

Index

# L

list\_lists() (in module mailmanapi.api), [5](#page-8-2)

### M

mailmanapi.api (module), [5](#page-8-2) members() (in module mailmanapi.api), [5](#page-8-2)

# S

sendmail() (in module mailmanapi.api), [5](#page-8-2) subscribe() (in module mailmanapi.api), [5](#page-8-2)

## $\cup$

unsubscribe() (in module mailmanapi.api), [6](#page-9-0)